# **State**

The button's state.

## Usage

```
Set_Property(OLECtrlEntID, "OLE.State", value)
```
#### Values

Value can be any positive or negative whole number:

**Default:** 0

## Remarks

The button's state can be one of three values:

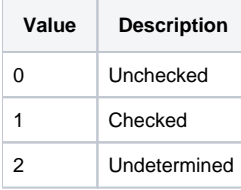

Normal buttons will always be unchecked. Toggle buttons may be checked or unchecked, and TriState buttons may be any of the three values.

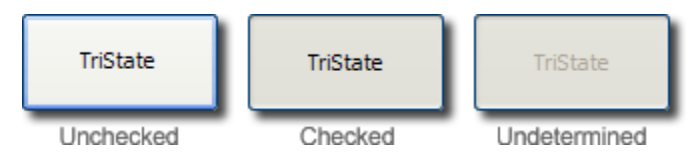

### Example

```
// Based on the button's state, perform an action 
State = Get_Property(@Window:".OLE_BUTTON", "OLE.State") 
Begin Case 
   Case State EQ 0: 
       // Button is unchecked... 
   Case State EQ 1: 
       // Button is checked... 
    Case State EQ 2: 
       // Button is undetermined... 
End Case
```
## See Also

**[ButtonType](https://wiki.srpcs.com/display/ButtonControl/ButtonType)**